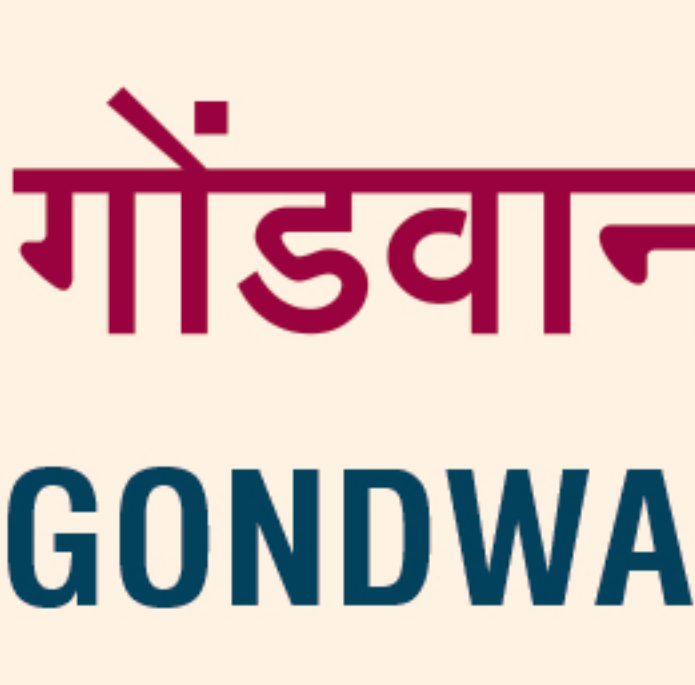

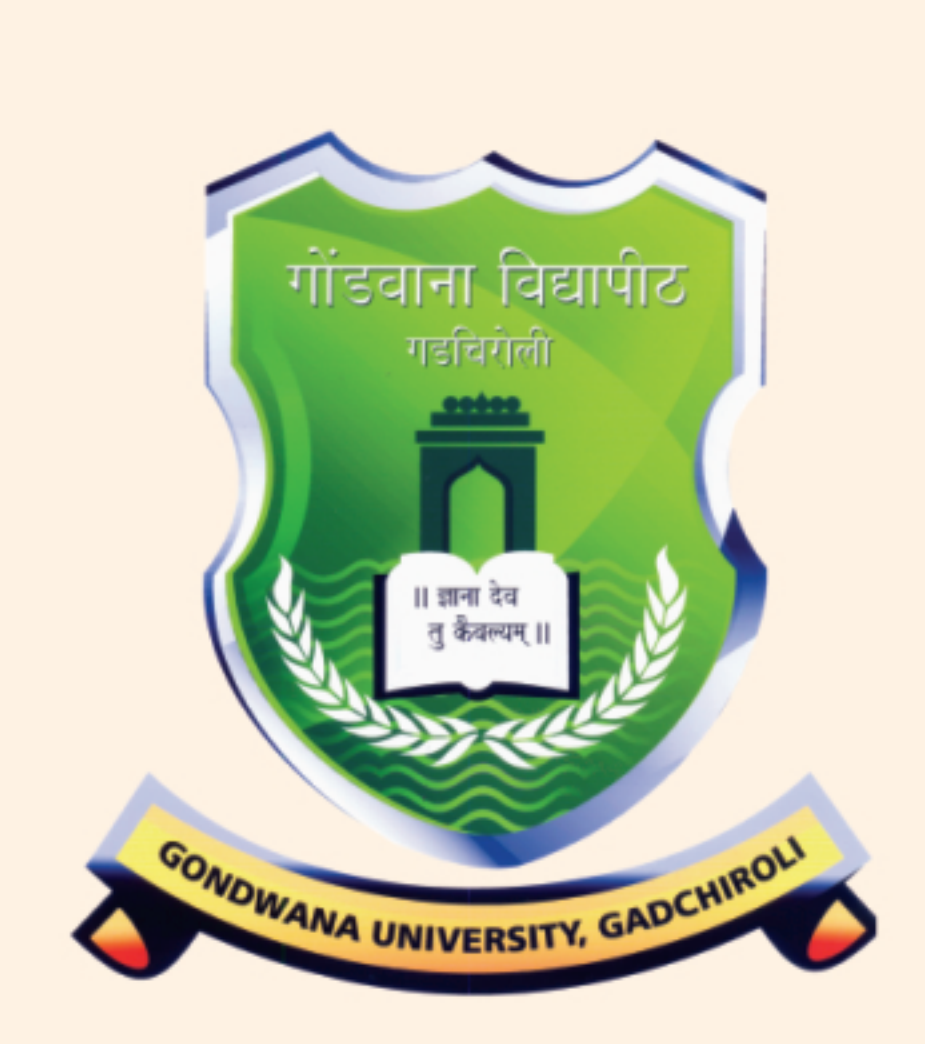

 $\mathcal{F}$ 

 $\sum_{i=1}^{n}$ 

 $\mathbf{v}$ 

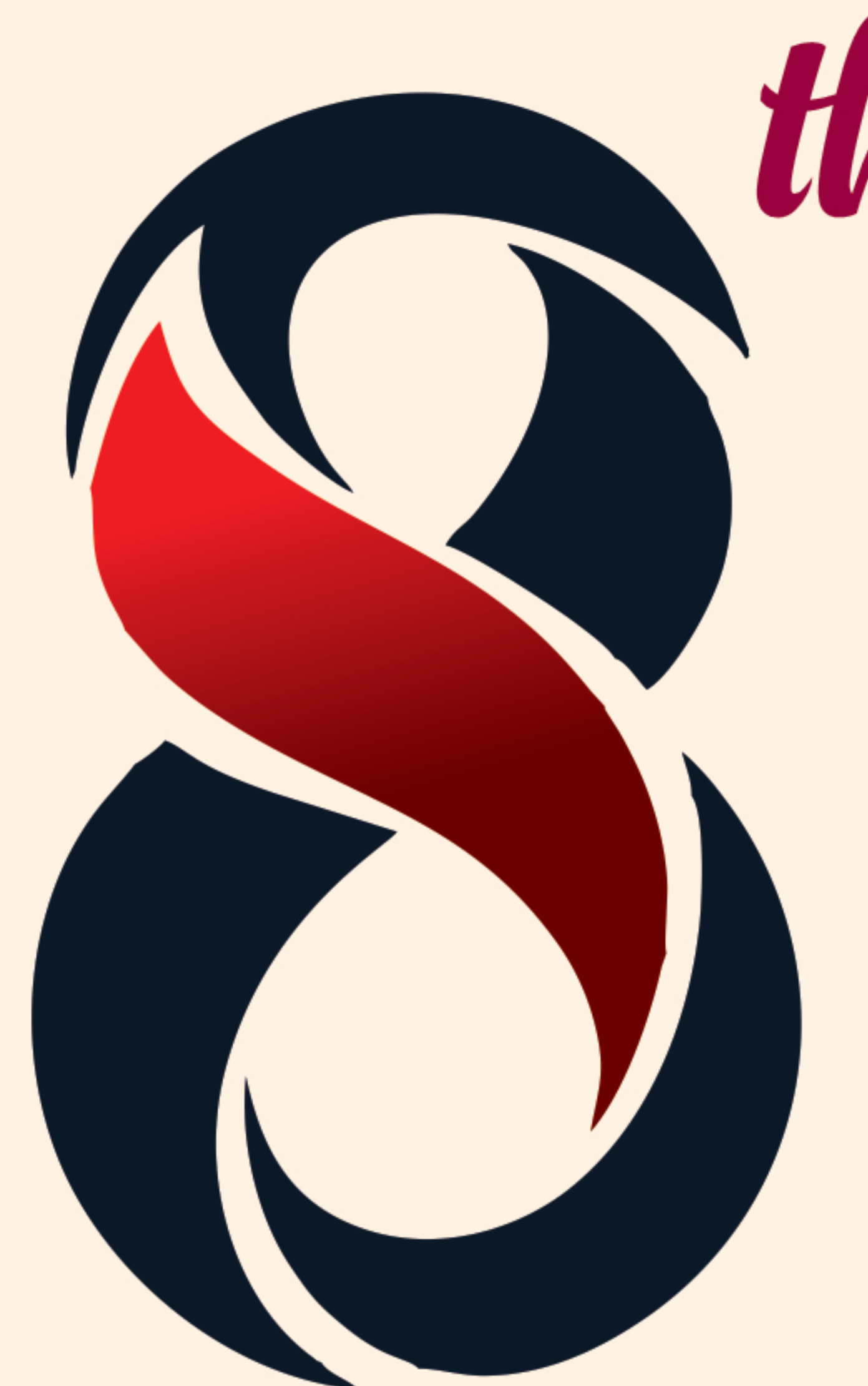

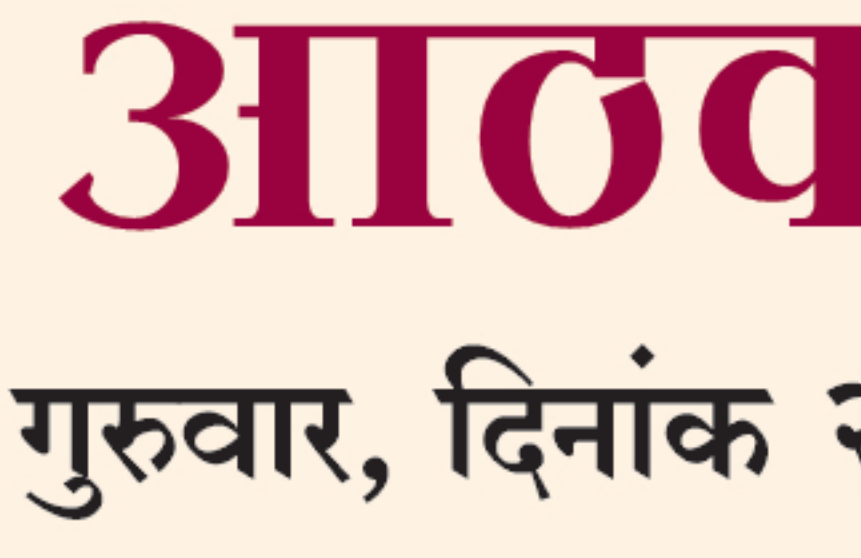

# गोंडवाना विद्यापीठ, गडचिरोली GONDWANA UNIVERSITY, GADCHIROLI

यु.जी.सी. द्वारा १२(ब) दर्जा प्राप्त 12(B) Status by UGC

Kor Kir Kir Kor Kor Kir Kor Kir Kir Kor Kor Kir Kor Kir Kor Kir Kor Kir Kor

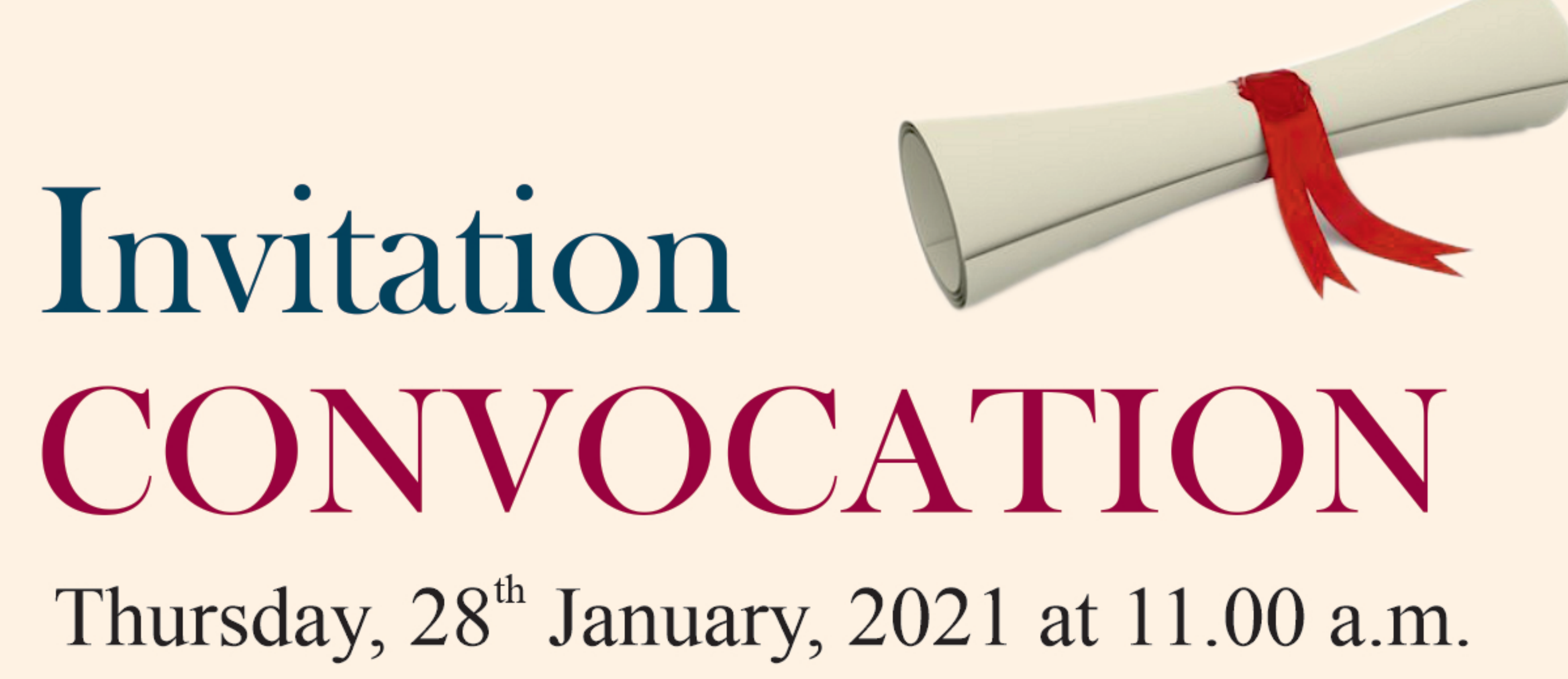

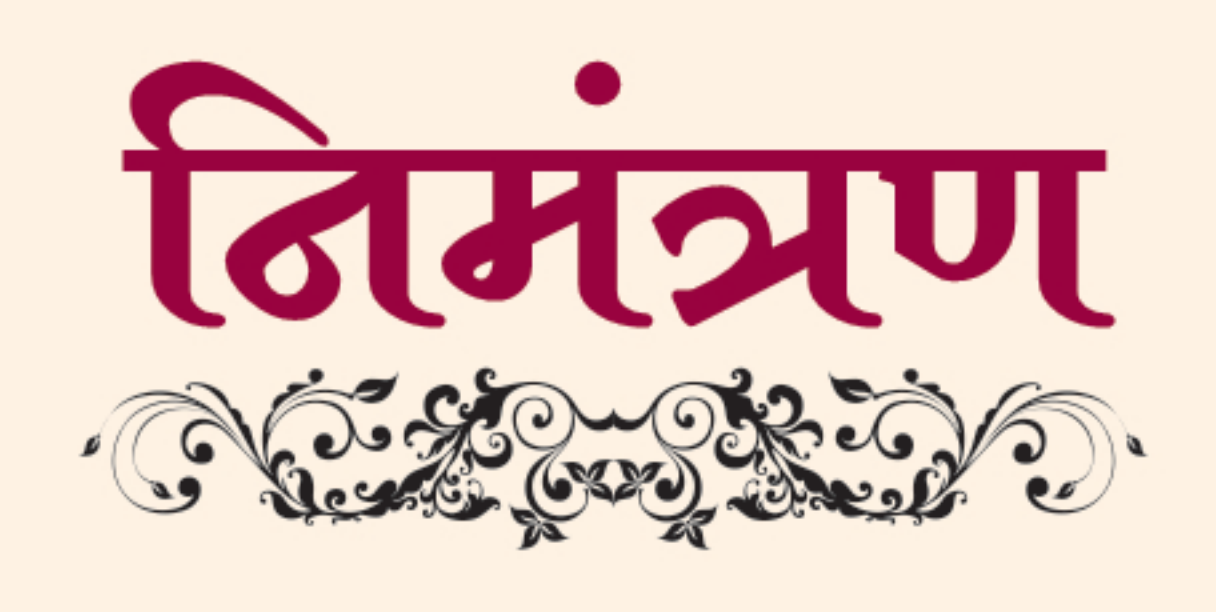

<u>that that it shows that the star is a that it is a that that that that the t</u>

# आठवा देशित समारभ गुरुवार, दिनांक २८ जानेवारी २०२१ रोजी सकाळी ११.०० वाजता

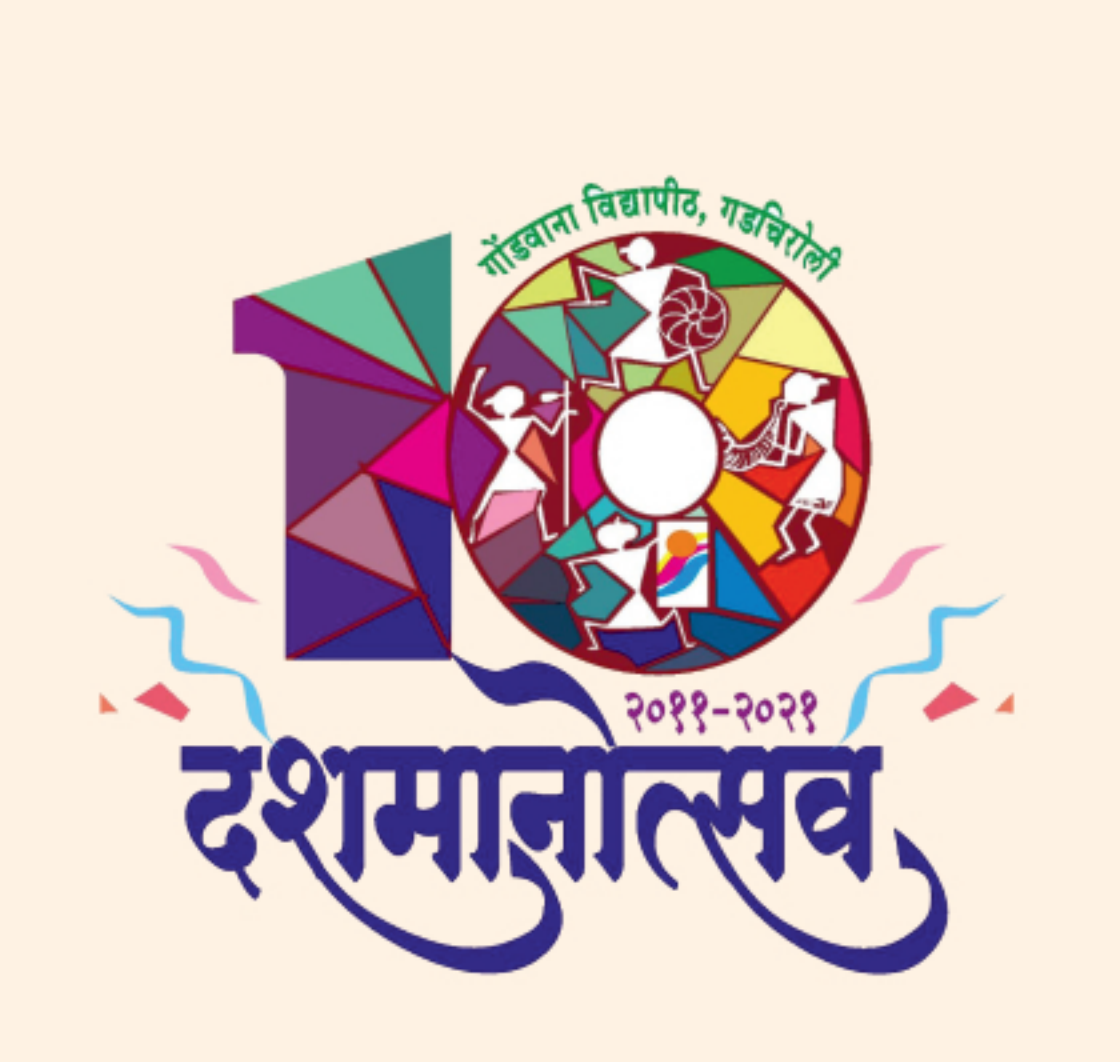

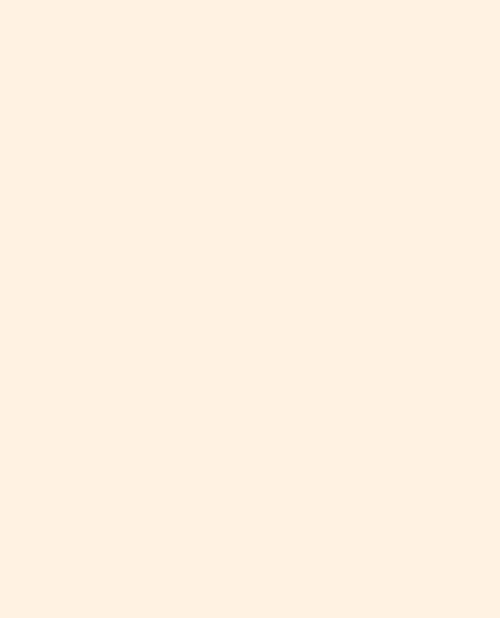

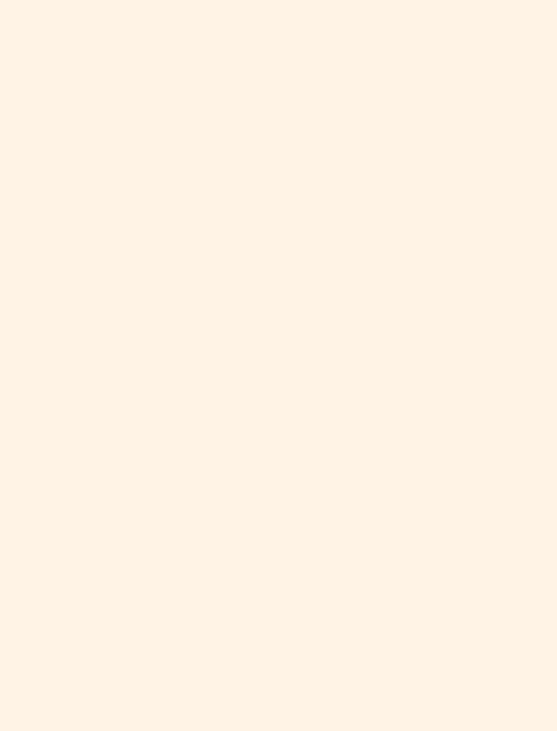

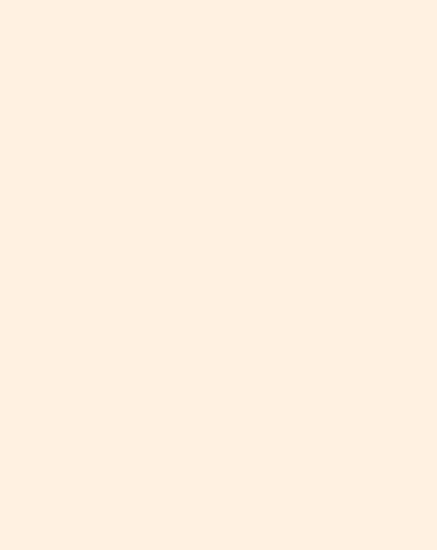

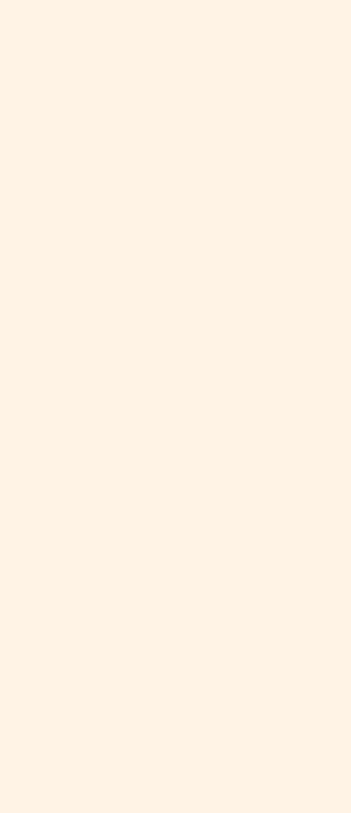

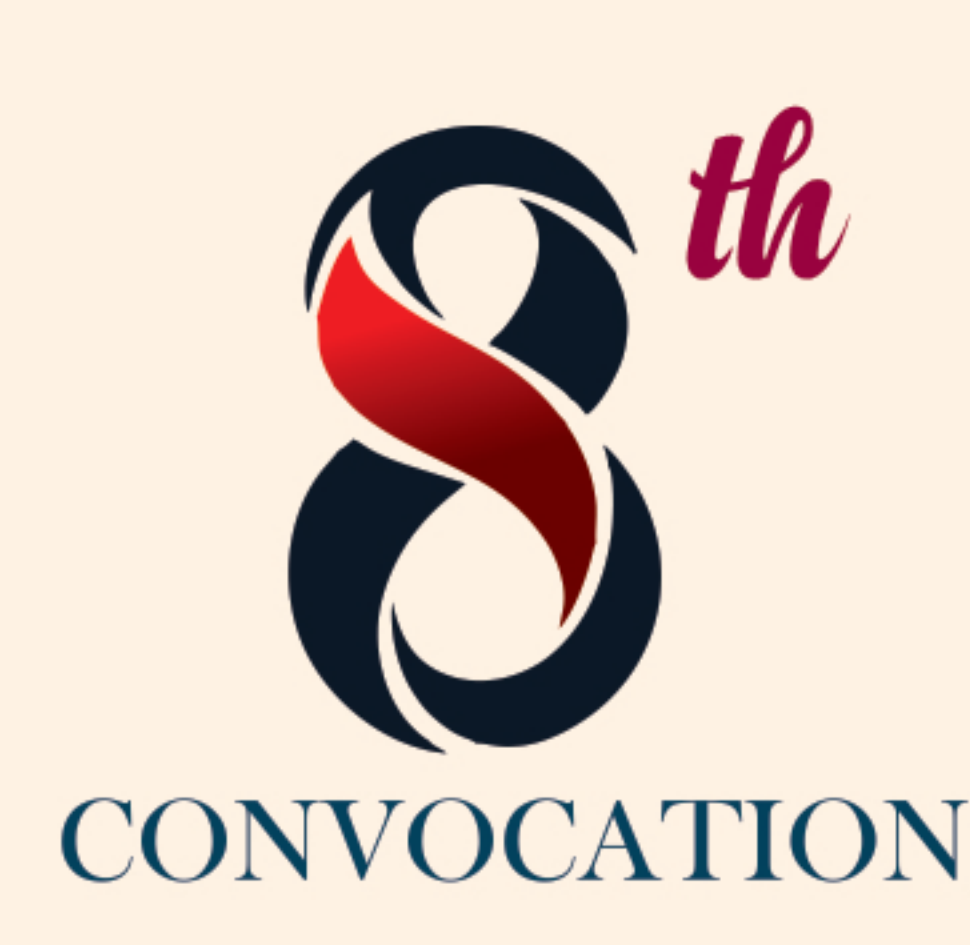

પ્⊀

 $\mathcal{F}$ 

 $\star$ 

ᡐ€

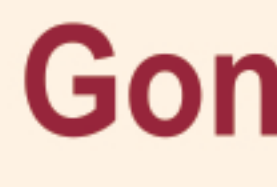

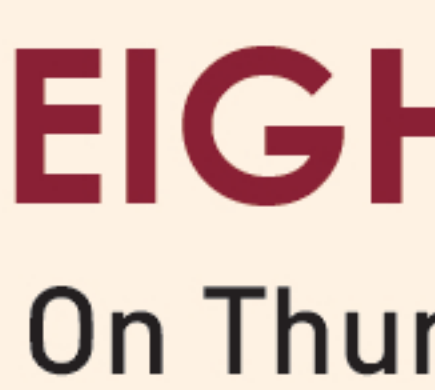

Hon'ble Governor of Maharashtra & Chancellor of the Gondwana University, Gadchiroli will preside over the Convocation.

Hon'ble Minister for Higher And Technical Education, Maharashtra State will be the chief guest.

> Hon'ble Director **National Assessment & Accreditation Council, Bangalore** will deliver the Convocation address.

Hon'ble Vice-Chancellor, Gondwana University, Gadchiroli

Hon'ble Pro-Vice-Chancellor, Gondwana University, Gadchiroli will grace the Convocation.

Director, Board of Examinations and Evaluation,

Phone No.: (0) 07132-223104 Mob.:9422138571, E-mail: gug.registrar@gmail.com

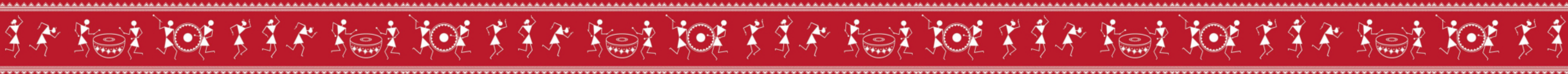

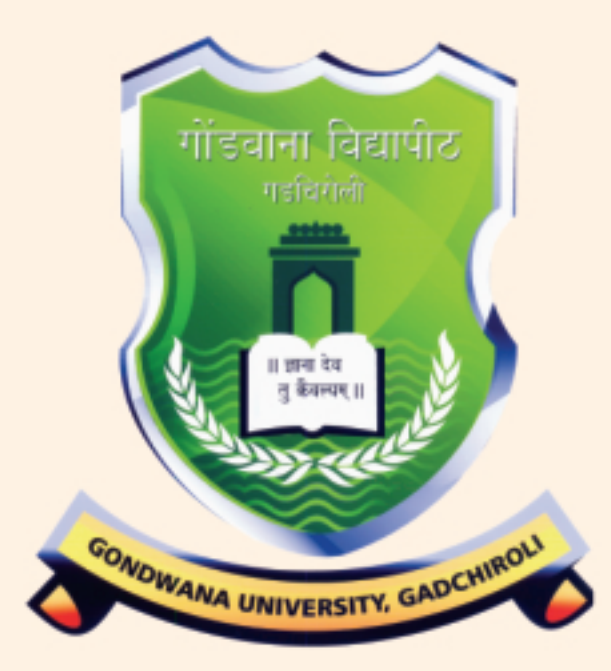

## **Gondwana University, Gadchiroli**

12(B) Status by UGC Hon'ble Vice - Chancellor and Members of the Management Council & Academic Council, Faculty & Staff Cordially invite you to the

# **EIGHTH CONVOCATION**

### On Thursday 28<sup>th</sup> January, 2021 at 11.00 a.m.

### **Shri. Bhagat Singh Koshyari**

### Shri. Udayji Samant

### Dr.S.C. Sharma

### Prof. Shrinivasa Varakhedi

### Dr. Shriram Kawale

### Venue: Gondwana University, Gadchiroli (Through online mode only)

KOK KIA KOK KIA KOK KA KOK KIA KOK KIA KOK KA KOK

**RSVP Dr. Anil Chitade** 

Registrar (I/C),

**Gondwana University, Gadchiroli** 

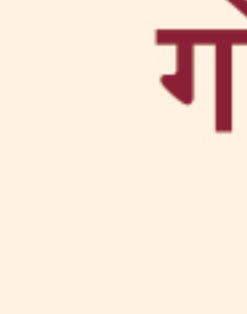

मा. राज्यपाल, महाराष्ट्र राज्य तथा मा. कुलपती, गोंडवाना विद्यापीठ, गडचिरोली हे दीक्षांत समारंभाचे अध्यक्षस्थान भुषवतील.

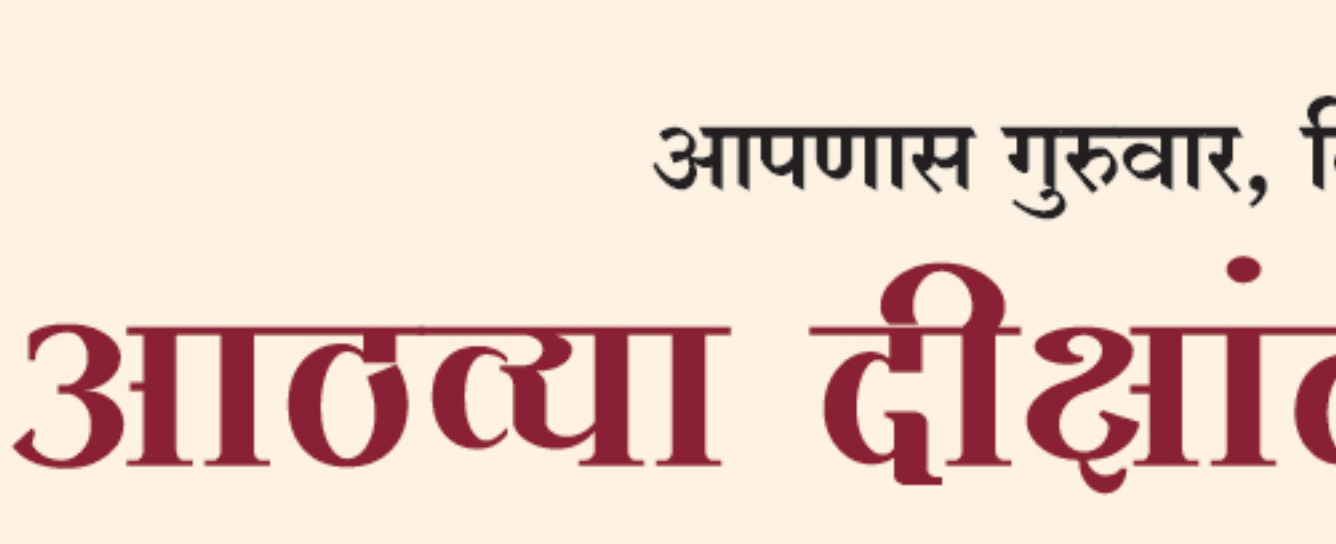

 $\mathcal{X}_\mathbb{C}$ 

 $\mathcal{F}$ 

 $\mathcal{X}$ 

 $\sum_{i=1}^{n}$ 

 $\rightarrow$ 

ᡐ€

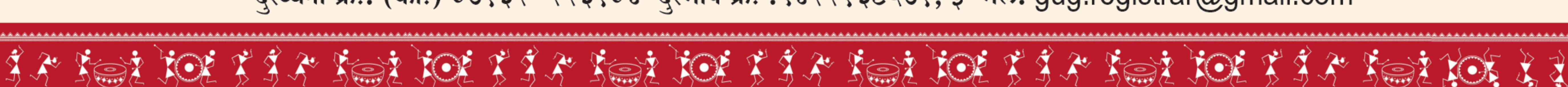

दुरध्वनी क्र.: (का.) ०७१३२–२२३१०४ दुरभाष क्र. :९४२२१३८५७१, ई–मेल: gug.registrar@gmail.com

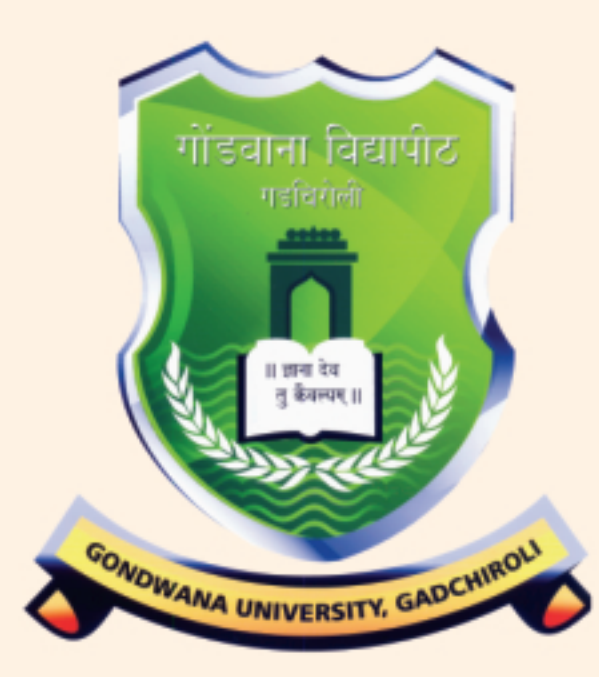

 $\mathbb{E}$  is the position of  $\mathbb{E}$  is the state of  $\mathbb{E}$  is the state of  $\mathbb{E}$  is the state of  $\mathbb{E}$  is the  $\mathbb{E}$ 

## गोंडवाना विद्यापीठ, गडचिरोली

यु.जी.सी. द्वारा १२(बी) दर्जा प्राप्त मा. कुलगुरु आणि व्यवस्थापन परिषदेचे सदस्य आपणास गुरुवार, दिनांक २८ जानेवारी २०२१ रोजी सकाळी ११.०० वाजता आयोजित

# आठत्या दीक्षांत समारंभासाठी सादर निमंत्रित करीत आहोत.

याप्रसंगी

### श्री. भगत सिंह कोश्यारी

### मा. ना. उदयजी सामंत

मंत्री, उच्च व तंत्र शिक्षण, महाराष्ट्र राज्य

हे दीक्षांत समारंभाचे मुख्य अतिथी.

### डॉ. एस.सी. शर्मा

मा. संचालक, राष्ट्रीय मुल्यांकन आणि मान्यता परिषद, बेंगलोर हे दीक्षांत भाषण करतील.

तसेच

### प्रा. श्रीनिवास वरखेडी

मा. कुलगुरु, गोंडवाना विद्यापीठ, गडचिरोली आणि

### डॉ. श्रीराम कावळे

मा. प्र-कुलगुरु, गोंडवाना विद्यापीठ, गडचिरोली ह्यांच्या प्रमुख उपस्थितीत.

### स्थळ: गोंडवाना विद्यापीठ, गडचिरोली (आभासी पद्धतीने फक्त)

उत्तराकांक्षी डॉ. अनिल झेड. चिताडे

कुलसचिव (प्र.) तथा संचालक, परीक्षा व मुल्यमापन मंडळ गोंडवाना विद्यापीठ, गडचिरोली

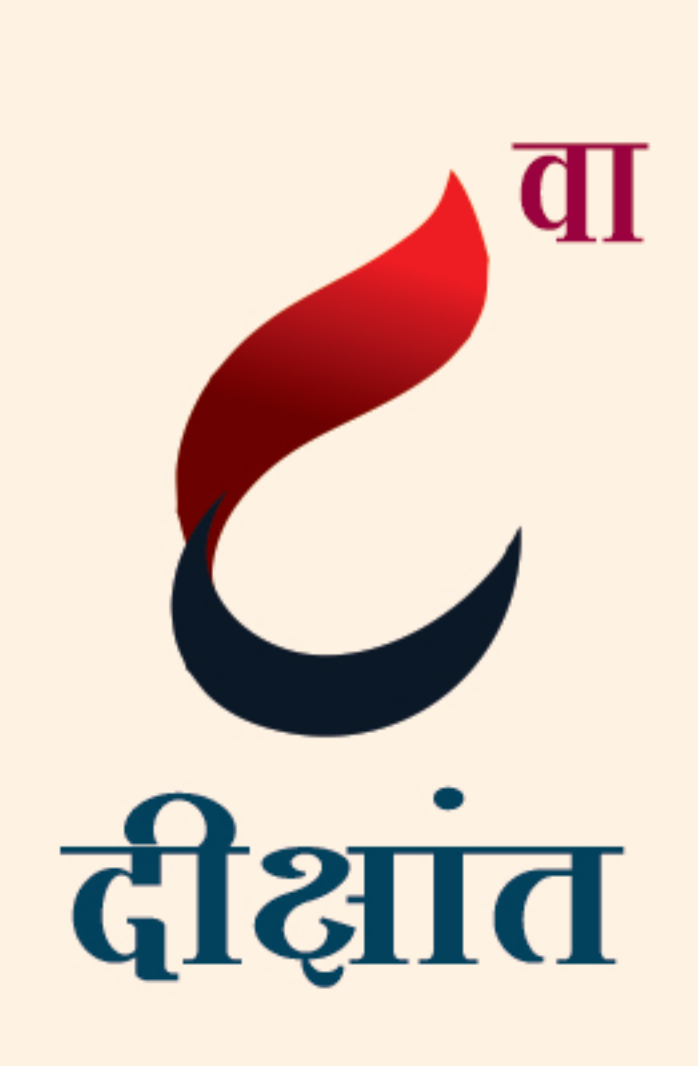

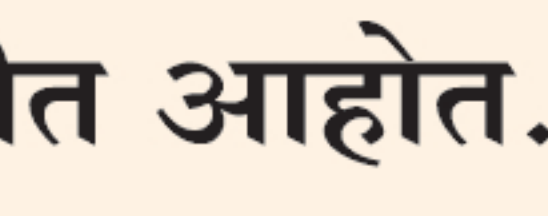

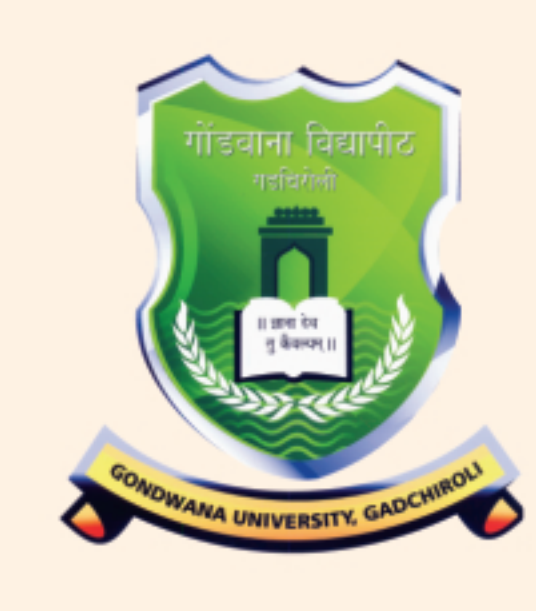

### गोंडवाना विद्यापीठ गीत

गोंडवाना नव तपोवन आदिजन वन परिसरी विश्वविद्यापीठ हे ज्ञानार्चना या मंदिरी ।। धृ ।।

 $\mathbf{R}$ 

 $\rightarrow$ 

 $\mathcal{H}$ 

 $\bigoplus$ 

 $\bigoplus$ 

પ્⊀

 $\mathbf{R}$ 

 $\mathcal{X}_{\mathbb{C}}$ 

ᡐ€

स्त्रोत आदिम संस्कृतीचा या प्रदेशी निर्मळ शास्त्र, विद्या अन् कलेतून अमृताचे ओहळ त्या झऱ्यांना करुनि विकसित मिळवू विद्यासागरी ।। १।।

बन्धुता, स्वातंत्र्य, समता, न्यायनीतीला जपावे विश्वशांतीस्तव नवे आव्हान हे पेलून घ्यावे उंच, उन्नत झेप घेतिल छात्र इथले अंबरी ।।२।।

- समारंभाचे थेट प्रक्षेपन खाली दिलेल्या लिंकवर केले जाईल facebook link - https://www.facebook.com/uni.gug/
- $\bullet$
- Live telecast on following link -
	-

facebook link - https://www.facebook.com/uni.gug/

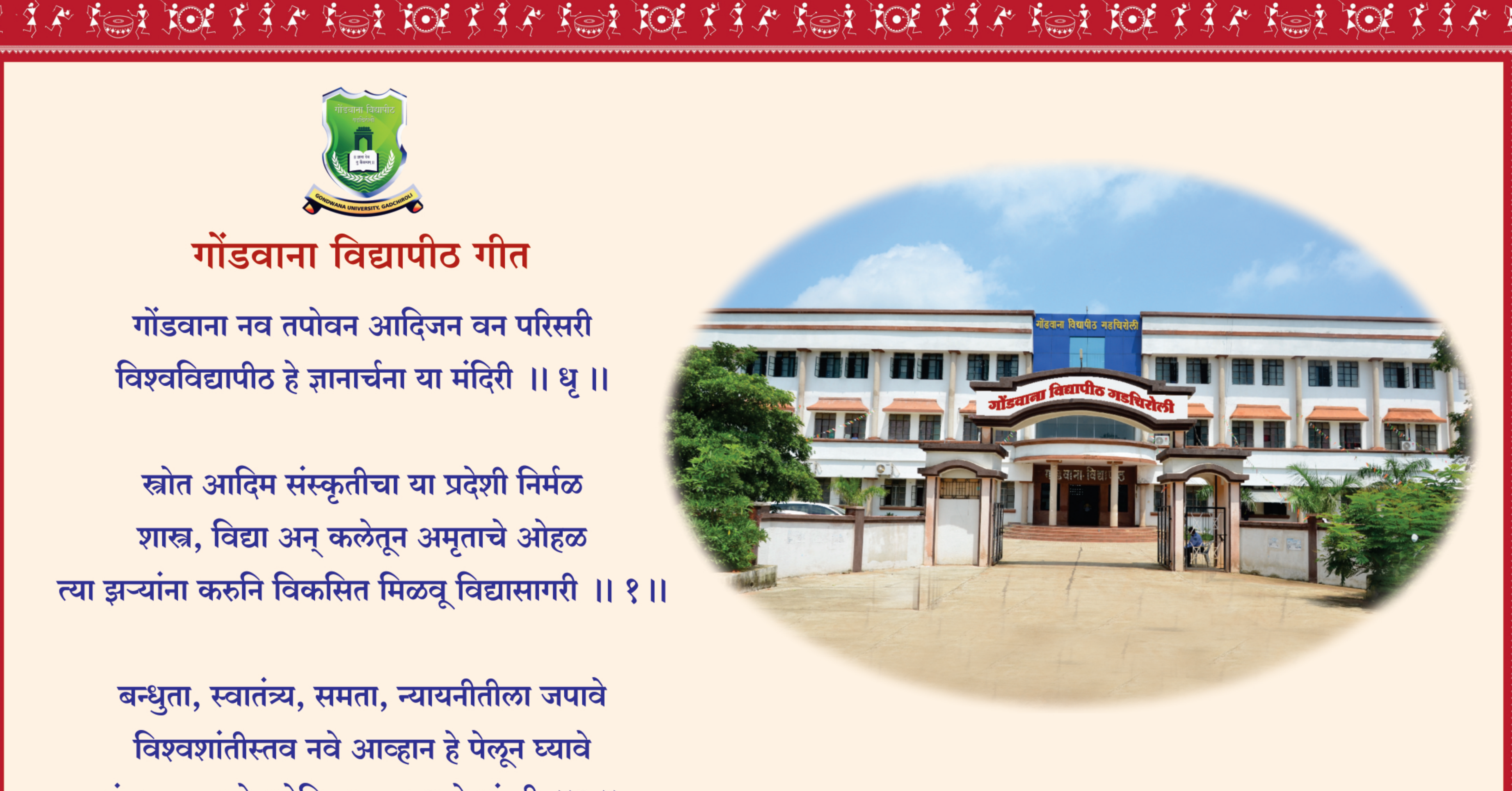

• कोविड-१९ रोगाच्या प्रादुर्भावामुळे, सदर दिक्षांत समारंभ आभासी पद्धतीने सपन्न होत आहे.

youtube link - https://www.youtube.com/channel/UC4cfHyBt7oxKAn1-TFrdZRw

Due to Covid-19 pandamic, Convocation will be held through online mode only.

youtube link - https://www.youtube.com/channel/UC4cfHyBt7oxKAn1-TFrdZRw

<u>their for the first for the first the first for the first for the first feat the first first first the first f</u>

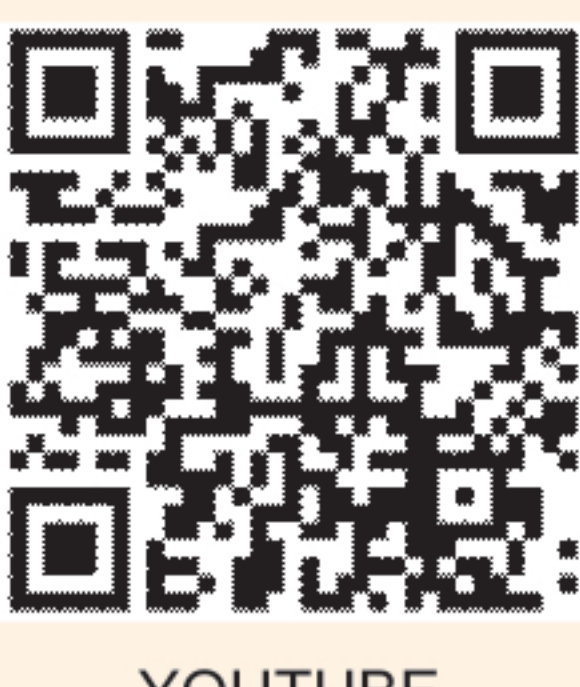

YOUTUBE

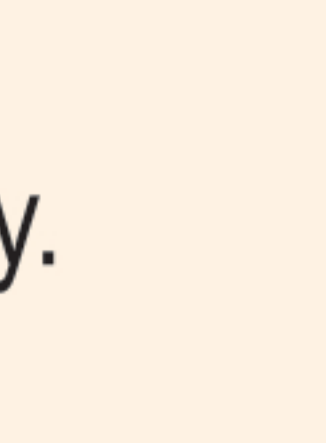

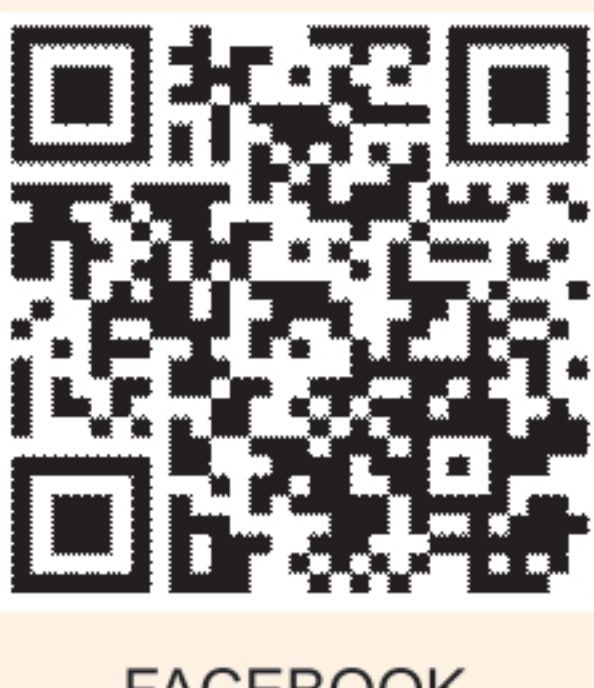

**FACEBOOK**